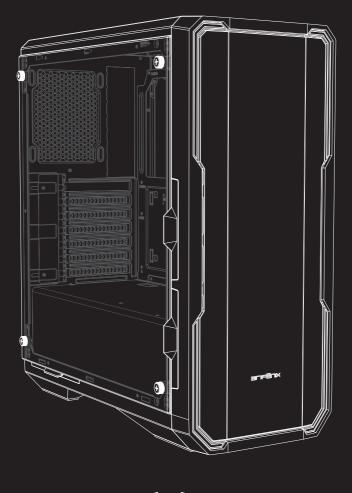

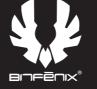

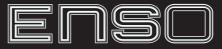

# Quick Installation Guide

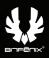

# Package Content:

- **⊖** ENSO Quick Installation Guide
- **⊖** Accessory Pack
  - 3x Motherboard standoff-M3 #6-32 L3mm
  - 8x 3.5'HDD screw-6#-32\*5BM
    - 4x HDD tray fasten screw-#6-32\*L12MM
    - 6x PSU Screw Hex-#6-32\*5\*7.5
  - 22x Motherboard Standard Screw- PWM M3\*5\*7.5
  - 6x Cable tie- 2.5mm x 150mm
  - 1x Speaker
    - 1x Tempered Glass Standard Thumbscrews-#6-32\*10

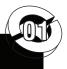

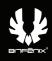

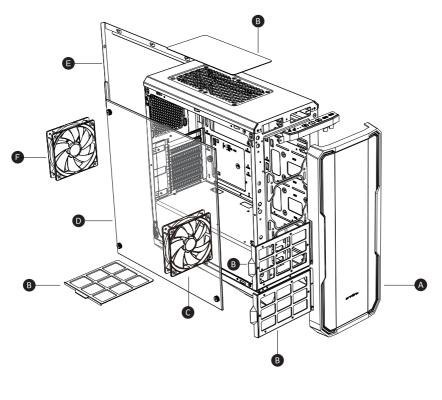

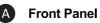

- B Dust Filter
- **C** Fan (120mm)
- **D** Tempered Glass Side Panel
- Side Panel

F

Static RGB LED Fan

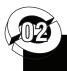

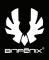

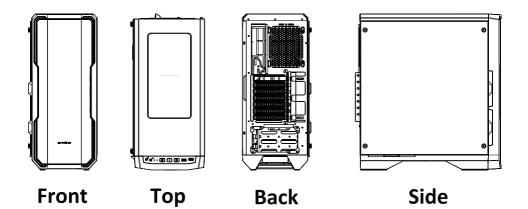

# **Basic Installation**

How to remove the right side panel

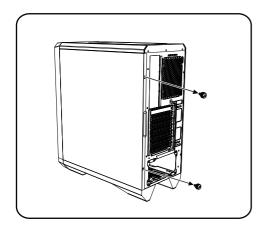

Remove both thumb screws

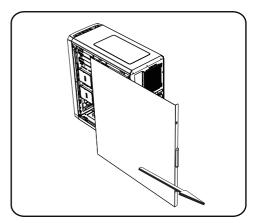

Slide the side panels towards the back of the case

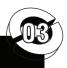

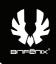

# How to remove the tempered glass side panel

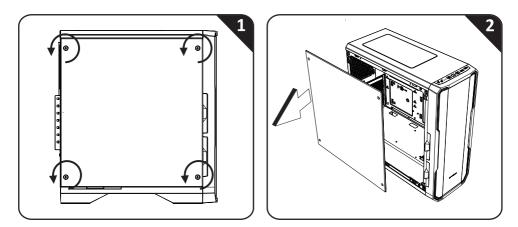

# How to remove the front panel

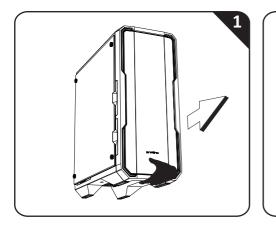

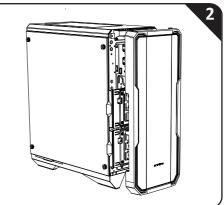

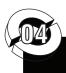

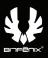

# How to remove the dust filters

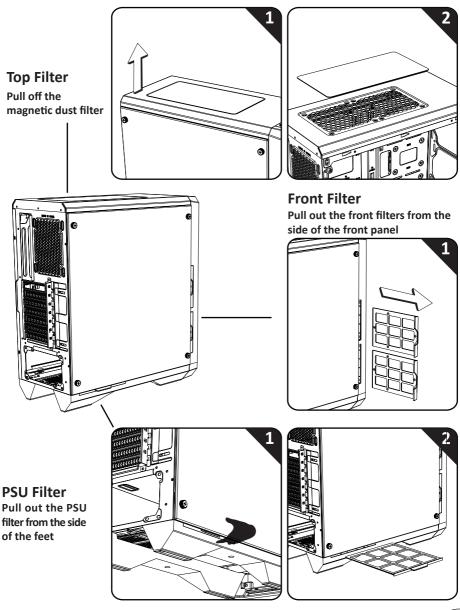

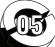

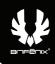

## **Drive Locations**

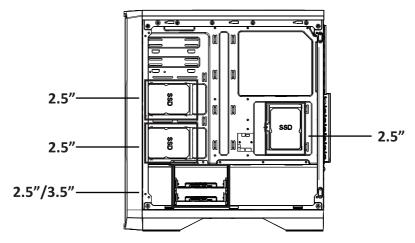

# Installing 2.5" Drives

0]6

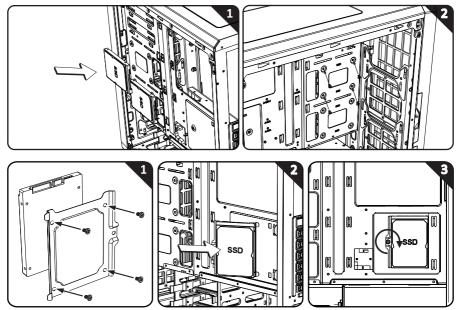

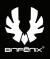

# Installing 2.5" Drives

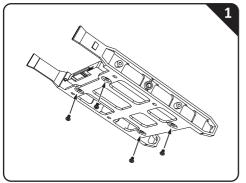

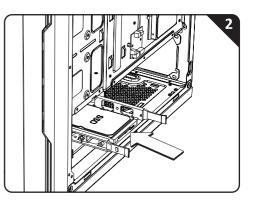

# Installing 3.5" Drives

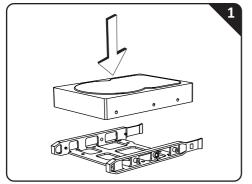

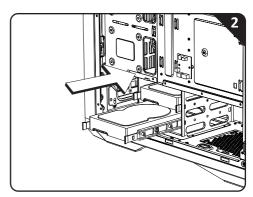

## **PSU Installation**

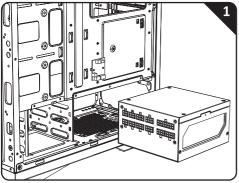

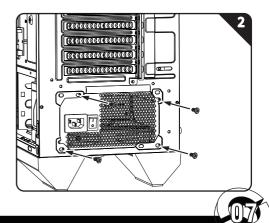

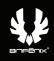

# Back Fan Installation (120mm)

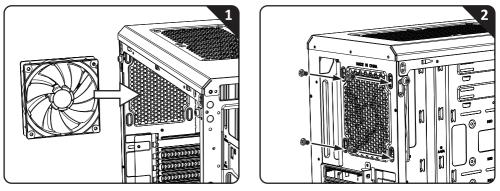

Front Fan Installation (120mm)

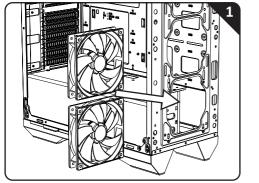

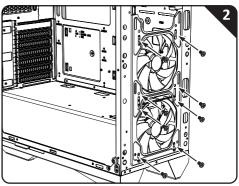

#### Front Fan Installation (140mm)

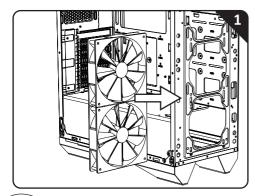

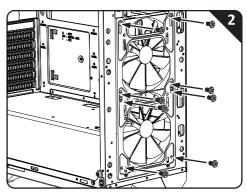

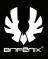

#### Top Fan Installation (120mm)

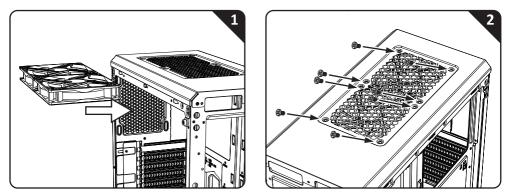

#### **Control Panel**

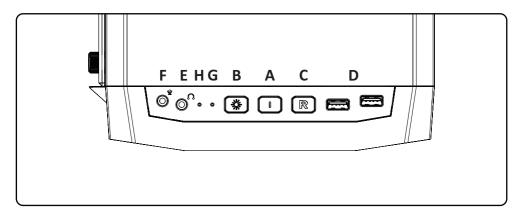

- A. Power Button E. Headphone Jack
- B.LED Control Button F. Microphone Jack
- **C**. Reset Button
- G. Power LED
- D. USB3.0 Port H. HDD LED

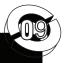

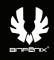

## **PCI-E Card Installation**

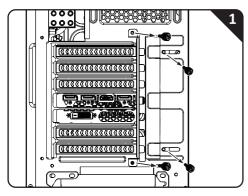

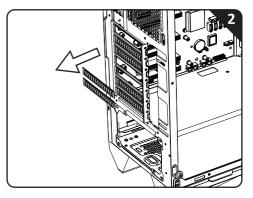

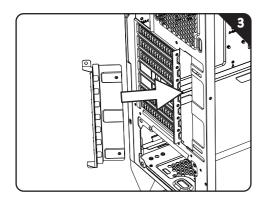

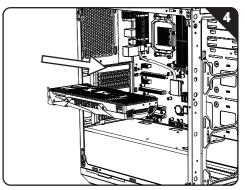

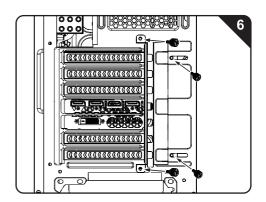

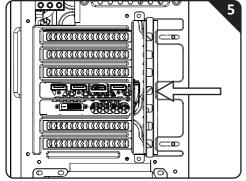

I

# BE INVINCIBLE

WWW.BITFENIX.COM

BitFenix Co., Ltd.3F, No.79, Sec. 1, Xintai 5th Rd.,Si Zhi District, New Taipei City, Taiwan, R.O.C.

© 2017 BITFENIX Co., Ltd. All Rights Reserved. All trademarks are registered to their respective owners For the most updated information, please visit our official website : http://www.bitfenix.com Ver 1.0/2017/09